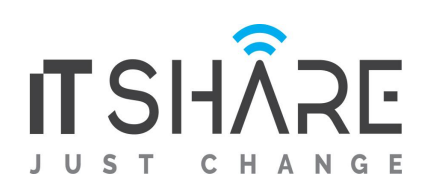

## **After Effects & Cinema 4D lite.**

- 1. Intro to Cinema 4D lite
- 2. Modeling in Cinema 4D Lite
- 3. Woking with Aniamtion in Cinema 4D Lite
- 4. Materials & Textues in Cinema 4D Lite
- 5. Lighting in Cinema 4D Lite
- 6. Using 3D Features of After Effects with Cinema 4D lite
- 7. Working with the 3D Camera Tracker in After Effects
- 8. Rendering in After Effects CC and Media Encoder